**الباب الرابع عرض البيانات و تحليلها**

يقدم هذا الباب نتائج الباحث عن "تأثير أسلوب التدريس التفاعلي على مهارة الكلام لدى الطلاب في الفصل الحادي عشر في المدرسة المتوسطة نحضة العلماء روضة <mark>المعلمين ويدونج ديماك العا</mark>م الدراسي ٢٠٢١/٢٠٢٠ ". ويعرض الباحثة عن الصورة العامة لمدرسة المتوسطة نحضة العلماء روضة المعلمين وتوصيف البيانات واختبار الفرضية°°

- **أ. الصورة العامة عن مدرسة المتوسطة نهضة العلماء روضة المعلمين ويدونج ديماك**
	- **.١ تاريخ تأسيس المدرسة**

المدرسة المتوسطة ضة العلماء روضة المعلمين هي إحدى المؤسسات التابعة لمعهد معارف ضة العلماء التربوي روضة المعلمين ويدونج ديماك. معهد معارف ضة العلماء التربوي روضة المعلمي<mark>ن ويدونج ديماك هو وكالة تحت</mark> رعاية منظمة نحضة العلماء، مجلس الفروع التمثيلية، التي تدير مدرسة الثانوية نحضة العلماء، مدرسة المتوسطة ضة العلماء ومدرسة الثانوية التخصصة ضة العلماء روضة المعلمين ويدونج. معهد معارف

اساس على التوثيق في المدرسة المتوسطة ضة العلماء روضة المعلمين <sup>٥٥</sup> ويدونج في يوم الجمعة ٢٨ مايو ٢٠٢١ ضة العلماء روضة المعلمين ويدونج أسسها شخصيات جذابة في منطقة ويدونج بقيادة كياي علي مكرم الحج، كياي نور رحمات الحج، عبد القادر الحج، علي أحمدي ساهلان الحج، طها الحج، ماواردي إكرام، محمد ياني الحج، نور أحيادي الحج، عبد الحليم سوهارتو الحج، محمد طائب الحج في ٨ فبراير ١٩٦٧ وقد أنتج كواد<mark>ر صلبة </mark>ومهرة ومبدعة وذات شخصية جيدة والتزام وتفان كبير في الحفاظ على تعاليم الإسلام من خلال منهج أهل السنة والجماعة.

<mark>نشأت مخاوف بين قادة نحضة العلماء لأن خريج</mark>ي مدرسة الث<mark>انوية نح</mark>ضة العلماء<mark> ويدونج واجهروا صعوبة في الا</mark>ستمرار في مدرسة أعلى لأنهم للذهاب إلى المدرسة في ديماك التي تبعد حوالي ١٧ كيلومتر عن غرب ويدونج. بالطبع، فقط أولئك الذين يستطيعون تحمل تكاليفها يمكنهم مواصلة دراستهم بسبب التكاليف الباهظة المطلوبة. لتلبية احتياجات اتمع المؤسسة التع<mark>ليمية معاريف غضة العلما</mark>ء أسست روضة المعلمين ويدونج المدرسة التي كانت امتدادا لمدرسة الثانوية وهي مدرسة المتوسطة التي سميت فيها بعد المدرسة المتوسطة نحضة ٥٦ العلماء روضة المعلمين في ٢٩ يوليو .١٩٨٠

<sup>01</sup>أساس على التوثيق في المدرسة المتوسطة نحضة العلماء روضة المعلمين ويدونج في يوم الجمعة ٢٨ مايو ٢٠٢١ . في البداية، كان موقع مدرسة المتوسطة ضة المعلمين في نفس الموقع مثل مدرسة الثانوية نحضة العلماء روضة المعلمين ويدونج التي كانت أرض وقف السيد مسريفان الحج (ستينغيل) والسيدة أمسنة الحج (أصلي كودوس، تعيش في نجاوين). لأن عدد الطلاب قد زاد من سنة إلى أخرى، بحيث لم تعد المناطق الحالية قادرة على است<mark>يعابهم. أخي</mark>را، إدارة معاريف نحضة العلماء روضة ا<mark>لمعلمين </mark>ويدونج قام ببناء مبنى <mark>جديد في</mark> جالان ريا رقم ١٨ نجاوين وهي الأرض التي ت<mark>م ال</mark>تبرع بها من قبل سكان نحضة العلما<mark>ء.</mark> ``

<mark>شه</mark>دت مكانة <mark>مدرسة المت</mark>وسطة نحضة العلماء روضة المعلمين تطورا هاما. في ٥ يناير ١٩٨١ تم تسجيل وضع المدرسة في ٢٢ يونيو ٢٠٠٠ تمت ترقيته إلى معترف به. في ٢٧ يونيو ٢٠٠٥ تمت ترقية حالته إلى معتمد (أ) من وزارة الدين في المكتب الإقليمي لجاوا الوسطى وفي ١٦ نوفمبر ٢٠١٣ كان قادرا على الحفاظ على وضعه المعتمد (أ) بدرجة ٨٨ من وطني مجلس اعتماد المدارس (BAN-S/M).<sup>^^</sup>

<sup>٥٧ أ</sup>ساس على التوثيق في المدرسة المتوسطة نحضة العلماء روضة المعلمين ويدونج في يوم الجمعة ٢٨ مايو .٢٠٢١

أساس على التوثيق في المدرسة المتوسطة ضة العلماء روضة المعلمين ويدونج في يوم ٥٨ الجمعة ٢٨ مايو .٢٠٢١

الحالة المعتمدة (أ) في المدرسة المتوسطة ضة العلماء روضة المعلمين سارية حتى نوفمبر .٢٠١٨ لا يمكن فصل هذا الإنجاز عن المعلمين الأكفاء والموظفين التربويين بالإضافة إلى المرافق والبنية التحتية الملائمة، بما في ذلك وجود مختبر للعلوم واللغة والحاسوب. تقع على مساحة ٦٢٠٠ متر مربع بمساحة بناء ٢٤١٤ متر مربع أما <mark>مدرسة الم</mark>توسطة نحضة العلماء روضة المعلمين <mark>ويدونج</mark> بما ١١ الفصل بإجمالي ٣٦١ طالبا. إن التقدم الذي أحرزه مدرسة المتوسطة نحضة العلماء روضة المعلمين في هذا الوقت المعنية، سواء رتب NU MWC ويدونج، وال<mark>إداريي</mark>ن، ورؤساء المد<mark>ارس،</mark> والمعلمين وموظفي التعليم. <sup>٥٩</sup>

وفقا لتعليمات PBNUفيما يتعلق بتغيير اسم مؤسسة المعارف نحضة العلماء التعليمية إلى هيئة تنفيذ التعليم في معارف ضة العلماء في مؤتمر NU MWCويدونج الفرعي لعام ٢٠١٥ الذي عقد في مدرسة الثانوية ضة العلماء روضة المعلمين ويدونج حد<mark>د تغيير الاسم، من الم</mark>ؤس<mark>سة</mark> التعليمية، أصبحت المعارف نحضة العلماء روضة المعلمين ويدونج تصبح الوكالة

المنفذة لتعليم المعارف ضة العلماء روضة المعلمين ويدونج. فيما يلي أسماء رئيس إدارة BPP/NU ARIF'MA .LP NU ARIF'MA: السيد علي أحمد سهلا (١٩٦٧-١٩٧٨)،

<sup>&</sup>lt;sup>09</sup> أساس على التوثيق في المدرسة المتوسطة نحضة العلماء روضة المعلمين ويدونج في يوم الجمعة ٢٨ مايو .٢٠٢١

السيد مادشان (١٩٧٨-١٩٩٨)، السيد عبد الجليل (-١٩٩٨ ٢٠٠٥)، السيد محمد الجفري (٢٠١٥-٢٠٠٥) والسيد كياي ماسكوري عبداالله الحج (٢٠١٥ إلى الوقت الحاضر). وهنا أسماء ررئيس مدرسة المتوسطة ضة العلماء روضة المعلمين السيد الدكاترة نور خالص (١٩٩٠-١٩٨٠) الحج، كياي فتح القريب ماجستير الحج (٢٠١٥-١٩٩٠)، ٦٠والسيد د. روهاني (٢٠١٩-٢٠١٥).

**.٢ الموقع الجغرفي المدرسة المتوسطة نهضة العلماء روضة المعلمين ويدونج ديماك** وقع عمارة المدرسة المتوسطة نحضة العلماء روضة المعلمين ويدونج، سديدها في شارع رايا نجاوين رقم ١٨ في قرية نجاوين وناحية ويدونج ومدينة ديماك المحافظة جاوالوسطى. رقم الهاتف .٠٨١٣٢٦٤٢١١١ <sup>٦١</sup>

أساس على التوثيق في المدرسة المتوسطة روضة المعلمين ويدونج في يوم الجمعة ٢٨ مايو <sup>٦٠</sup> .٢٠٢١

أساس على التوثيق في المدرسة المتوسطة روضة المعلمين ويدونج في يوم الجمعة ٢٨ مايو <sup>٦١</sup> .٢٠٢١

**.٣ رؤية ورسالة وأهداف** تذكر هدف التعلم قد أعم، فيريد أن يشرحه في رؤية ورسالة وأهداف المدرسة المتوسطة ضة العلماء روضة المعلمين  **<sup>٦٢</sup>** ويدونج ديماك كما يلي**:** أ) رؤية المدرسة تحقيق الش<mark>خصية ا</mark>لعلمية المسلمة وشخصية، الش<mark>خصية والتصرف وشخصية أهل السنة و</mark>الجماعة. ب) رسالة المدرسة ١) إجراء تعليم <mark>جيد</mark> في تحقيق الإنجارات الأكاديمية وغير الأكاديمية. ٢) تحقيق التعلم والتعود على تعلم القرآن وتنفيذ التعاليم الإسلامية أهل السنة والجماعة. ٣) تحقيق تكوين الشخصية الإسلامية القادرة على تحقيق الذات في المحتمع. ٤) زيا<mark>دة المعرفة والمهنية للمعلمين</mark> والعاملين في مجال ٦٣ التعليم بما يتوافق مع تطوير عالم التعليم.

<sup>71</sup>أساس على التوثيق في المدرسة المتوسطة روضة المعلمين ويدونج في يوم الجمعة ٢٨ مايو .٢٠٢١

نقصاس على التوثيق في المدرسة المتوسطة نحضة العلماء روضة المعلمين ويدونج في يوم" الجمهة ٢٨ مايو ٢٠٢١ .

٥) تنظيم إدارة مدارس فعالة وكفؤة وشفافة وخاضعة للمساءلة. ج) أهداف المدرسة ١) تحسين عملية التعلم باستخدام ج التعلم النشط. ٢) تطوير الإمكانات الأكاديمية واهتمامات ومواهب الطلاب من خلال خدمات التوجية والإرشاد و الأنشطة اللامنهجية. ٣) التعرف على السلوك الإسلامي في بيئة المدرسة. ٤) زيادة التحصيل الدراسي للطلاب بمتوسط درجات خمسة وسبعون. ٥) زيادة التحصيل الأكاديمي للطلاب في مجالات الالفنون والرياضة من خلال البطولات والمسابقات. **جدول ٤.١**

**عدد الطلاب في مدرسة المتوسطة نهضة العلماء روضة المعلمين <sup>٦٤</sup> ويدونج للعام الدراسي ٢٠٢١/٢٠٢٠ كمايلي:** الفصل لجملة الطلاب |مجموع IIS MIA<br>76 38 العشر | <sup>76</sup> | ١١٤ / ٢٠ ١٢٠ 37 83 الحدى عشر

<sup>11</sup>أساس على التوثيق في المدرسة المتوسطة روضة المعلمين ويدونج في يوم الجمعة ٢٨ مايو .٢٠٢١

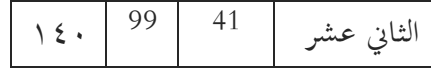

**.٤ مباني المدرسة ووسائلها** أما المباني الموجودة في مدرسة المتوسطة ضة العلماء روضة المعلمين ويدنج ديماك في الجدول الآتي<sup>50</sup>: **الجدول ٤.٢ أحوال المباني في مدرسة المتوسطة نهضة العلماء روضة المعلمين :** النمرة التسهيلات العدد الحالة ١ غرفة الفصل ١١ جيد ٢ المكتبة ١ جيد ٣ غرفة مختبر العلوم ١ جيد ٤ غرفة مختبرالبيولوجيا ١ جيد ٥ غرفة مختبر الفيزياء ١ جيد ٦ غرفة مختبر الكيمياء ١ جيد ٧ غرفة مختبرة الكمبيوتر ٢ جيد ٨ غرفة مختبرة اللغة ٩ غرفة القيادة ١ جيد ١٠ غرفة المعلمين ١ جيد

<sup>ة</sup>أساس على التوثيق في المدرسة المتوسطة نحضة العلماء روضة المعلمين ويدونج في يوم الجمعة ٢٨ مايو .٢٠٢١

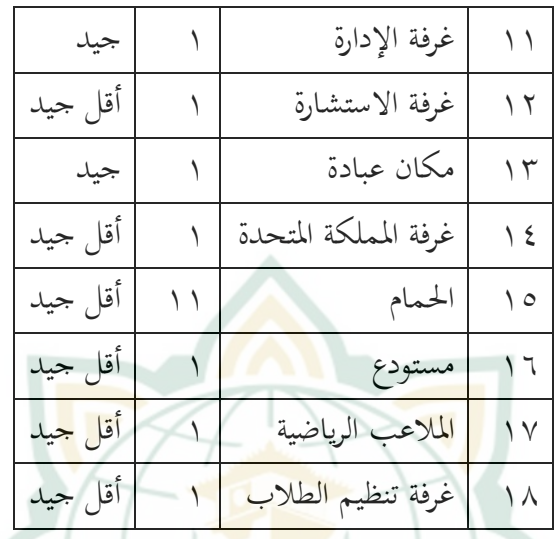

**ب. تأثير أسلوب التدريس التفاعلي على مهارة الكلام باللغة العربية للطلاب في الفصل الحادي عشر في المدرسة المتوسطة نهضة العلماء روضة المعلمين ويدونج ديماك** 

نتيجة دراسة تجريبية عن تأثير أسلوب التدريس التفاعلى على مهارة الكلام باللغة العربية في الفصل الحادي عشر في المدرسة المتوسطة نحضة ال<mark>علماء روضة المعلمين ويدونج</mark> ديماك سنة دراسة ٢٠٢١/٢٠٢٠ وهذه نتائج من الإستبيان والاختبار :

**.١ اختبار الصدق والثبات** 

أخذت الباحثة بيانات الاستبيان والاختبار المعطاة ل ٣٧ طالبا. يتكون الاستبيان من ١٦ سؤال والاختبار يتكون من ١٠ أسئلة.

أ) اختبار الصدق اختبار الصدق البحث المستخدم في هذه الدراسة باستخدام معالدة جدوال <sup>r</sup> الصيغة هي تم الحصول غليها بالصيغة (-2n=df(،<sup>n</sup> <sup>=</sup> مشاركا، و درجة الحرية (df (وهي ٣٥ = ٣٥، بحيث يتم الحصول على قيمة الجدول r عند 0,325 و hitung r عند 0,05 . نتائج اختبار ال<mark>صلاحية ل</mark>كل متغير في الجدوال التالي<mark>.</mark> اختبار الص<mark>دق من أس</mark>لوب التدريس التفاعلي على <mark>مهارة الكلام مع spss الحصو</mark>ل على النتائج التالية:<sup>٦٦</sup> **الجدول ٤.٣** 

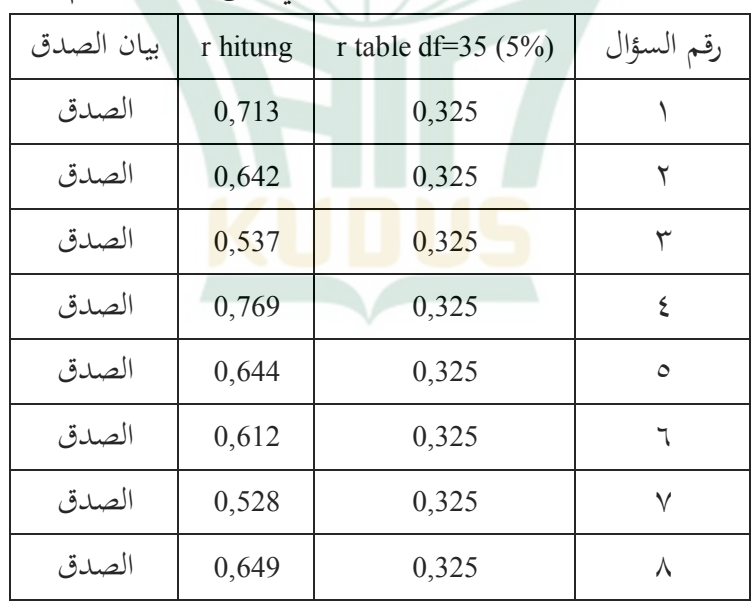

**اختبار الصدق تأثير أسلوب التفاعلي على مهارة الكلام** 

66Masrukhin, *Evaluasi Pendidikan*, (Stain Kudus, 2008), 109-117.

٥٠

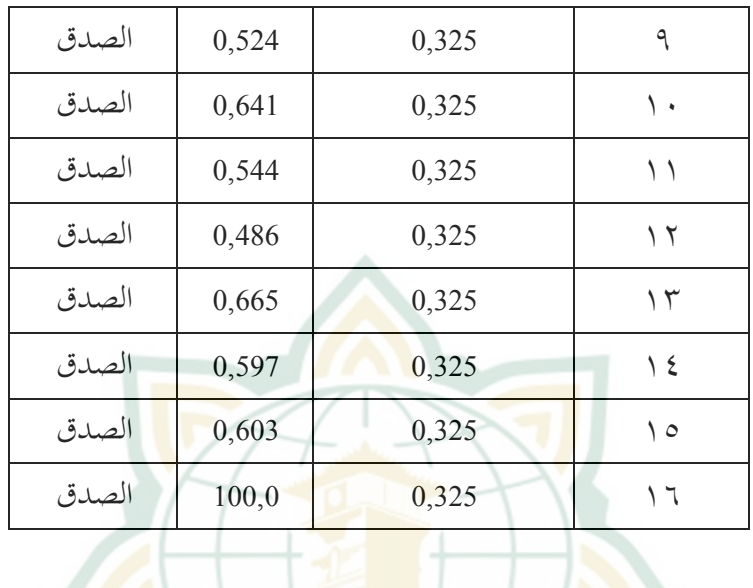

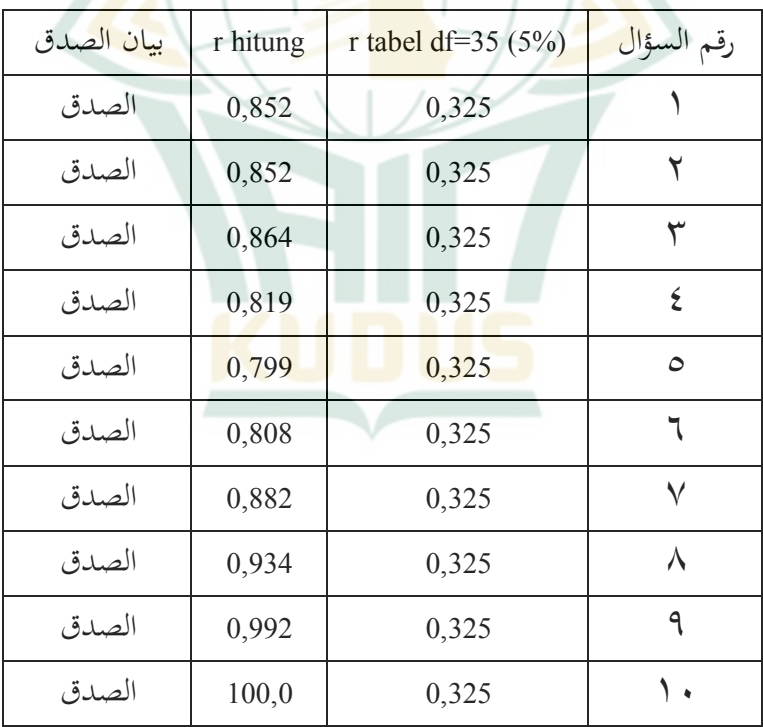

من خلال النظر في r جميع العناصر في الاستبيان والاختبار أعلاه، حيث tabel r> hitung r ثم أعلن أا صالحة. ب) اختبار الثبات تم قياس اختبار الثبات هذا البحثة بالستخدام المعاملات alpha s'Cronbach إذا كان معامل Alpha< 0,60 موثوق به. سيتم عرض نتائج اختار الثبات لكل متغير موضحة في الجدول أدناه. اختبار الثبات من تأثير أسلوب التفاعلي على مهارة الكلام مع spss نجاح الحصول على النتائج التالية: **الجدول ٤.٤** 

# **اختبار الثبات من تأثير أسلوب التفاعلي**

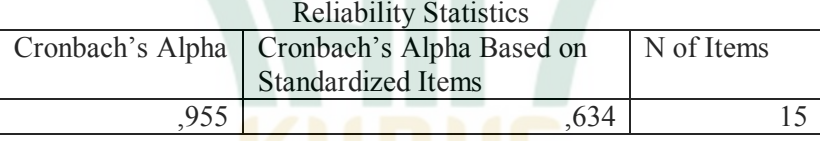

**الجدول ٤.٥** 

**اختبار الثبات من مهارة الكلام** 

Reliability Statistics

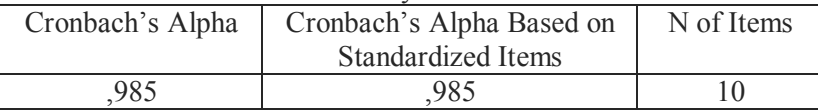

يعرف من الجدوال أن نجاح متغير من متغيرات أسلوب التدريس التفاعلي (x (ومتغيرات على مهارة و 0,955 :) x) Cronbach Alpha قيمة) y) الكلام Alpha Cronbach) <sup>y</sup> (: 0,985 اكبر من 0,60 فلذالك كان متغير من تأثير أسلوب التدريس التفاعلي (x (ومتغير على مهارة الكلام <mark>(y) مثبت</mark>.<sup>٦٧</sup>

**.٢ اختبار إفتراض التقليدي** 

<mark>اختبار إفتراض التقليدي هو</mark> يعمل للباحثة منها اختبار س<mark>وي ال</mark>بيانات و اخ<mark>تبار مستقيم البيانات. تحصيل</mark> الاختبار على سوي البيانات ومستقيم التالي: أ) اختبار سوي البيانات

يستخدم الباحث اختبار السوي لمعرفة هل تم توزيع البيانات أم لا. أما فيما يتعلق بمعرفة توزيع البيانات التي تم الحصول علي<mark>ها، فقد استخدام البا</mark>حث نموذج اختبار Smirnov Kolmogorov بضوابط: إن كان نمرة ذو مغزى sig أكبر من 0,05 البيانات التوزيغية سوي. وإن كان نمرة ذو مغزى sig أصغر من 0,05 البيانات التوزيغية غير سوي.

<sup>67</sup> Masrukhin, *Statistik Inferensial*, (Kudus: Media Ilmu Press, 2008), 15.

**الجدول ٤.٦** 

**Tests of Normality**

|              | Kolmoforov-smirnov |    |      | Shapiro-Wilk |    |      |
|--------------|--------------------|----|------|--------------|----|------|
|              | statistic          | df | Sig. | Statistic    | df | Sig. |
| Gaya         | 245                | 37 | ,000 | ,814         | 37 | ,000 |
| Mengajar     |                    |    |      |              |    |      |
| Interaktif   | ,095               | 37 | ,200 | ,975         | 37 | ,551 |
| Keterampilan |                    |    |      |              |    |      |
| Berbicara    |                    |    |      |              |    |      |

a. Liliefors Significance Correction

من الجدوال السابقة *Smirnov test*  
ذو غرق مغزى 0,200 
$$
0.200
$$
  $127$   
تلوزيغية سوي. e *Shapiro-Wilk* ذو غرو مغزى  
20,1 كبر من 0,05 البيانات التوزيع العادي.  
الصودة ۱. ۶

Normal Q-Q Plot of x

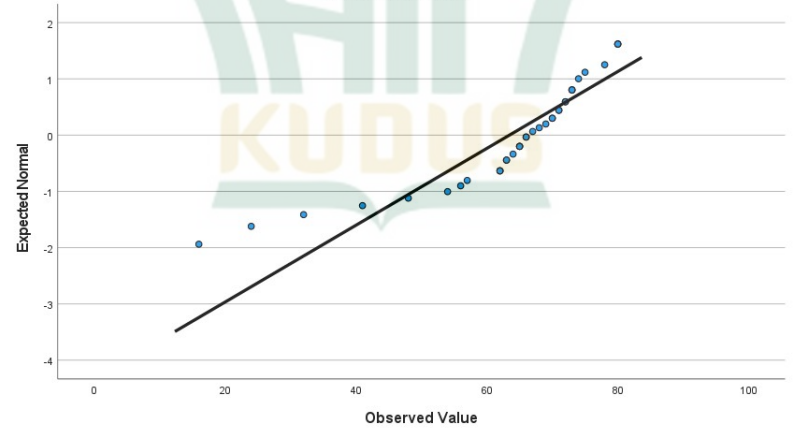

الصورة ٤.٢

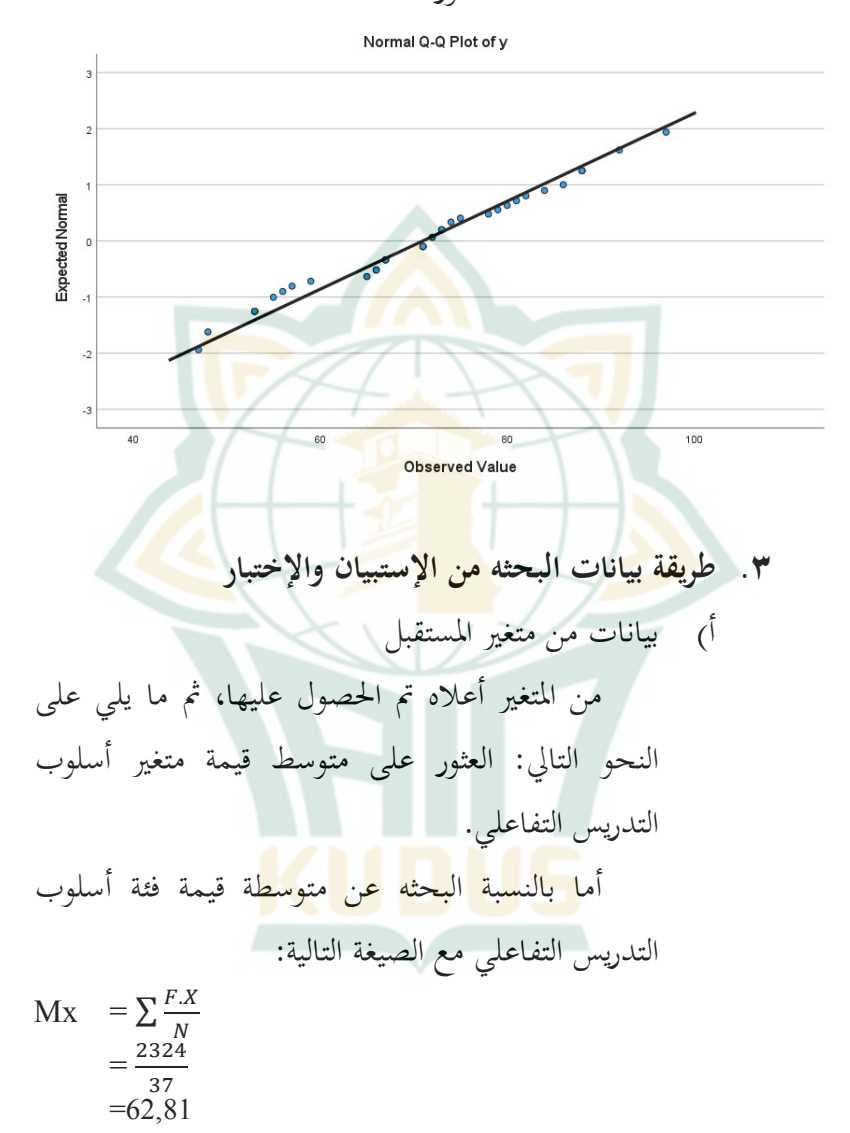

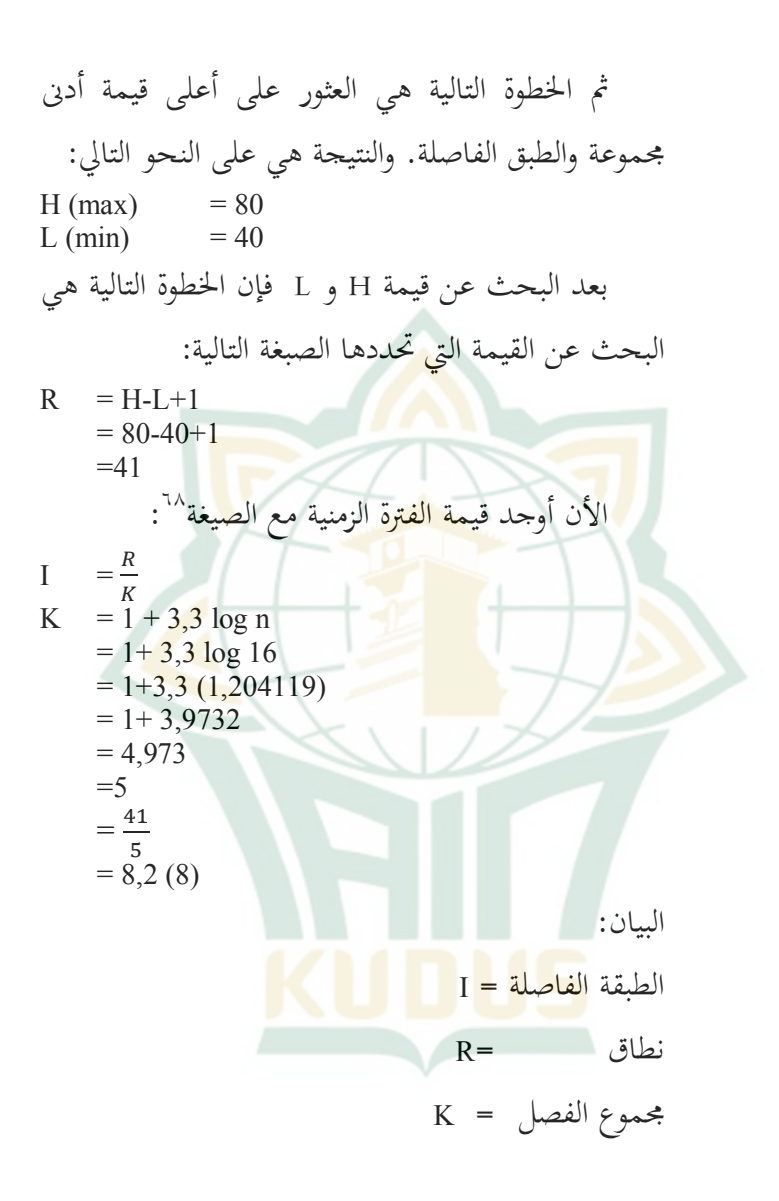

<sup>68</sup> Sugiyono, *Statistika Untuk Penelitian*, Bandung:Alfabeta, 2017, h 49.

من الحساب أعلاه، والفاصل الزمني التي تم الحصول عليها هي ٥ ويمكن رؤيته في الفئات التالية: **الجدول ٤.٧ قيمة الفترة النوعية أسلوب التدريس التفاعلي**  الرقم الفترة النوع ١ ٧٩-٧٢ ممتاز ٢ ٧١-٦٤ جيد جدا ٣ ٦٣-٥٦ جيد ٤ ٥٥-٤٨ كاف ٥ ٤٧-٤٠ ناقص

توضح النتائج أعلاه قيمة متوسط ٦٣ التي يمكن قبولها لأنها تتمني إلى الفئة وأسلوب التدريس التفاعلى في الفترة -٥٦ .٦٣ ب) بيانات <mark>من متغير المستقبل</mark> من المتغير أعلاه تم الحصول عليها، ثم مايلي على النحو التالي: العثور على متوسط قيمة متغير مهارة الكلام.

 $\circ \vee$ 

ممارانلنسبة البحثه عن متوسطة قيمة مهارة الكلام مع  
\n
$$
Mx = \sum_{N} \frac{FX}{N}
$$
\n
$$
= \frac{2728}{37}
$$
\n
$$
= 73,72
$$
\n
$$
= 73,72
$$
\n\nH (max) =97  
\nL (min) = 50  
\nL (min) = 50  
\n
$$
= \frac{H - L + 1}{97 - 50 + 1}
$$
\n
$$
= 48
$$
\n
$$
\frac{1}{1} = \frac{R}{K}
$$
\n
$$
= 1 + 3,3 \log 10
$$
\n
$$
= 1 + 4,3
$$
\n
$$
= 5,3
$$
\n
$$
= \frac{48}{5}
$$
\n
$$
= 9,6
$$

<sup>69</sup> Sugiyono, *Statistika Untuk Penelitian*, Bandung:Alfabeta, 2017, h 49.

من الحساب أعلاه، والفاصل الزمني التي تم الخصول عليها ١٠ وميكن رؤيته في الفئات التالية: ا**لجدول ٤.٨ قيمة الفترة النوعية ومهارة الكلام**  الرقم الفترة النوع ١ - ٩٩ <mark>م</mark>متاز عمتاز ٢ -٨٠ ٨٩ جيد جدا ٣ -٧٠ ٧٩ جيد ٤ -٦٠ ٦٩ كاف ٥ -٥٠ ٥٩ ناقص

توضح النتائج أعلاه قيمة متوسط ٧٤ التي يمكن قبولها لأنها تتمني إلى الفئة ومهارة الكلام في الفترة ٧٠-.٧٩

**.٤ اختبار مستقيم البيانات (data linieritas uji (** اختبار مستقيم البيانات هو إجراء يستخدم لمعرفة ما إذا كانت هناك علاقة مستقيم بين توزيع بيانات البحث. `` يعرف اختبار مستقيم البيانات باستخدام اختبار F، والمعيار هو أنه إذا

<sup>70</sup> Masrukhin, *Metodologi Penelitian Kuantitatif*, Kudus:Media Ilmu Press, 2016, h 111.

كانت قيمة 0,05 < Sig، فإن العلاقة بين المتغير المستقبل والمتغير التابع تكون مستقيم أو بمقارنة قيمة <sup>F</sup> بالمعايير إذا كان Ftabel< Fhitung ثم المتغير المستقبل والمتغير التابع خطي. بعد الحساب بمساعدة برنامج spss ، يتم تلخيص نتائج اختبار مستقيم في الجدول التالي:

#### **جدول ٤.٩**

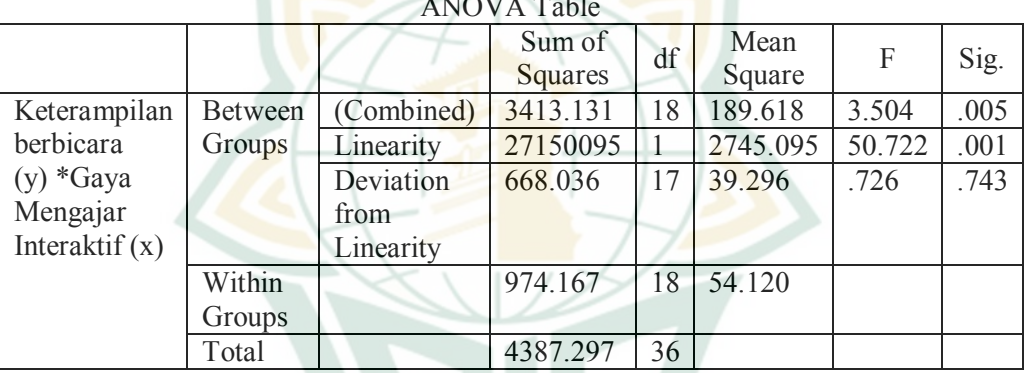

ANOVA Table

استنادا إلى الجدول أعلاه، يوضح أنه بمقارنة قيمة \*sig 0,05 < (0,743) يكون المتغير المستقبل والمتغير التابع حطيا، أو بمقارنة <sup>F</sup> المحسوبة (0,726) والتي هي أصغر من (2,19) tabel F بنسبة معتبرة .5% ينطبق هذا على المتغير المستقبل للمتغير التابع، لذلك يمكن استنتاج أن المتغير المستقبل له علاقة خطبة مع المتغير التابع.

**.٥ الإختبار معامل الإرتباط**  تطلب قيمة الإرتباط بين أسلوب التدريس التفاعلي على مهارة الكلام باللغة العربية المتغير لمعرفة قيمة تكرار الإنحدار وقيمة معامل التحديد. والحاصل من البرنامج SPSS كما يلي:

**الجدول ٤.١٠** 

**قيمة الإرتباط** 

#### **Model Summary**

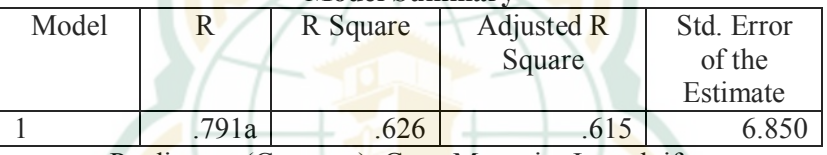

a. Predictors: (Constant), Gaya Mengajar Interaktif

بناء على جدول نتائج الاختبار أعلاه، من المعروف أن قيمة مربع r تساوي (79,1%) .0,791 يوضح هذا أنه باستخدام نموذج الانحدار، حيث يكون للمتغير المستقبل تأثير على المتغير التابع 79,1% بينما يتأثر 20,9% بمتغيرات أخرى **الجدول ٤.١١** 

### **بيانات التباين الانحدار**

#### **ANOVA**

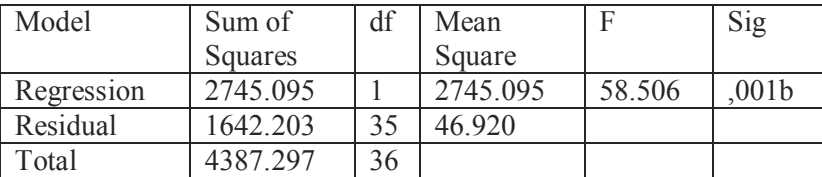

a. Dependent Variable: Keterampilan Berbicara

b. Predictors: (Constant), Gaya Mengajar Interaktif

في جدول يوضح ANOVA ما إذا كان هناك تأثير كبير للمتغر المستقبل على المتغير التابع. من الناتج أعلاه، يمكن ملاحظة أن عدد <sup>F</sup> هو 58,506 بمستوى مهم قدرة 0,05>0,001 ثم يمكن استخدام نموذج الانحدار للتنبؤ بالمتغير التابع. **الجدول ٤.١٢**

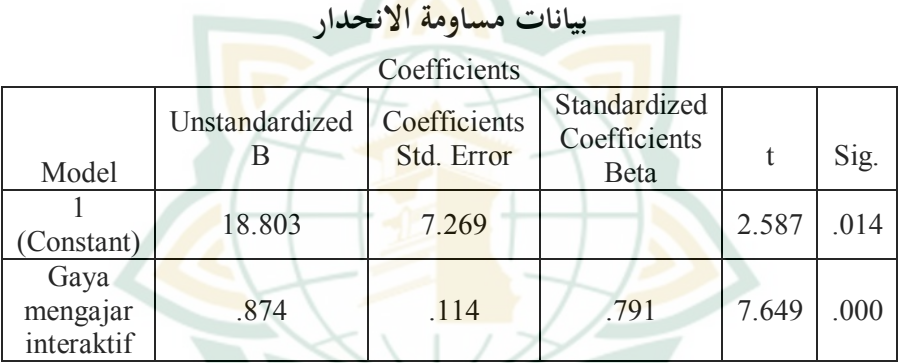

a. Dependent Variable: Gaya Mengajar Interaktif

في الجدول أعلاه، من المعروف قيمة معامل معادلة الانحدار في هذه الدراسة، يتم استخدام معادلة الانحدار البسيطة التالية: Y= + ومساوة الانحدار عي هي Y =0,874+18,803x التغيير أعلاه هو زيادة عندما تكون <sup>b</sup> موجبة ونقصان عندما تكون <sup>b</sup> سالبة. من معاملات معادلة الانحدار الخطي البسيطة أعلاه، من المعروف أا ثابتة عند 18,803 مما يشير إلى أنه إذا كان المتغير المستقبل صفرا أو ثابتا، فإنه سيزيد مهارة الكلام بمقدار .18,8%

**REPOSITORI IAIN KUDUS** 

بالإضافة إلى وصف معادلة الانحدار، تعرض هذه النتيجة أيضا اختبارا مهما مع اختبار <sup>t</sup> وهو معرفة ما إذا كان هناك تاثير كبير للمتغير المستقبل على المتغير التابع. قبل اتخاذ القرار، ضع فرضية أولا على النحو التالي: Ho: لا يوجد تأثير كبير متغير المستقبل على متغير التابع. Ha : هناك تأثير كبير متغير المستقبل على متغير التابع مع توفير: إذا tabel t>hitung t ثم Ho رفضة إصائيا هل هناك تأثير كبير. إذا tabel t< hitung t ثم Ho قبول إصائيا هل هناك لا تأثير كبير بين أسلوب التدريس التفاعلي على مهارة الكلام. في جدول النتائج أعلاه 7,649 t hitung مع = 2-df 35 = 37-2 من جدول tأن جدول tabel t يساوي .2,030 ثم يمكن استنتاج أن t hitung> t tabel . لذلك يتم رفض Ho ويتم قبول Ha. هذا يعني أن هناك تاثير كبير أسلوب التدريس التفاعلي على مهارة الكلام. ونتائج اختبار t أيضا، من المعروف أن قيمة 0,00 sigأصغر من 0,05 مما يعني أن هناك تأثير وثيقا للبطارية بين أسلوب التدريس التفاعلي على مهارة الكلام.

REPOSITORI JAIN KI

**ج. مباحث نتائج البحث** 

ومن المحاسبة السابقة عرف حاصل من الإستبيان فى مستوى الدلالة %٥ لعدد ايبات dk =٣٧ فى جدول الارتباط تدل على قيمتها هي 2,030 وأما قيمة معامل الارتباط من الحاسب فهي 2,587 . وباتالي، ان معامل الإرتباط من الحساب أكبر من القيمة فى جدول الارتباط (T tabel< T hitung ). والحاصل، انه ارتباط ذات الدلالة فى هذا المستوى، والمعنى ارتباطا يجابي بين المتغيرين.

حاصل من الإستبيان فى مستوى الدلالة 0% لعدد المحيبات dk =٣٧ على جدول الارتباط يوضح أن قيمتها هي 2,24 ، وقيمة معامل الارتباط من الحساب هي 58,506 .لذلك، ان معامل اللارتباط من الحساب اكبر من القيمة فى جدول الارتباط (Fh<Ft(. والمعنى، أنه ارتباط ذات الدلالة فى هذا المستوى، أن له ارتباطا يجابي بين المتغيرين.

بناء على ذلك، ان الارتباط او تأثير فى المستوى %٥ له دلالة، فالفرضية فى هذا البحثه <mark>مقبولة. والمعنى أن أسلو</mark>ب التدريس التفاعلي لها تأثير لمهارة الكلام باللغة العربية لدى الطلاب في المدرسة المتوسطة ضة العلماء روضة المعلمين ويدونج ديماك.

**د. اختبار الفرضية**  من نتائج اختبار الفرضيات التي تم إجراؤها، تم رفض 0H وتم قبول Ha. اختبار الفرضية هي قدمة الباحث التي هي تأثير أسلوب

التدريس التفاعلي على مهارة الكلام لدى الطلاب في مدرسة المتوسطة ضة العلماء روضة المعلمين ويدونج ديماك.

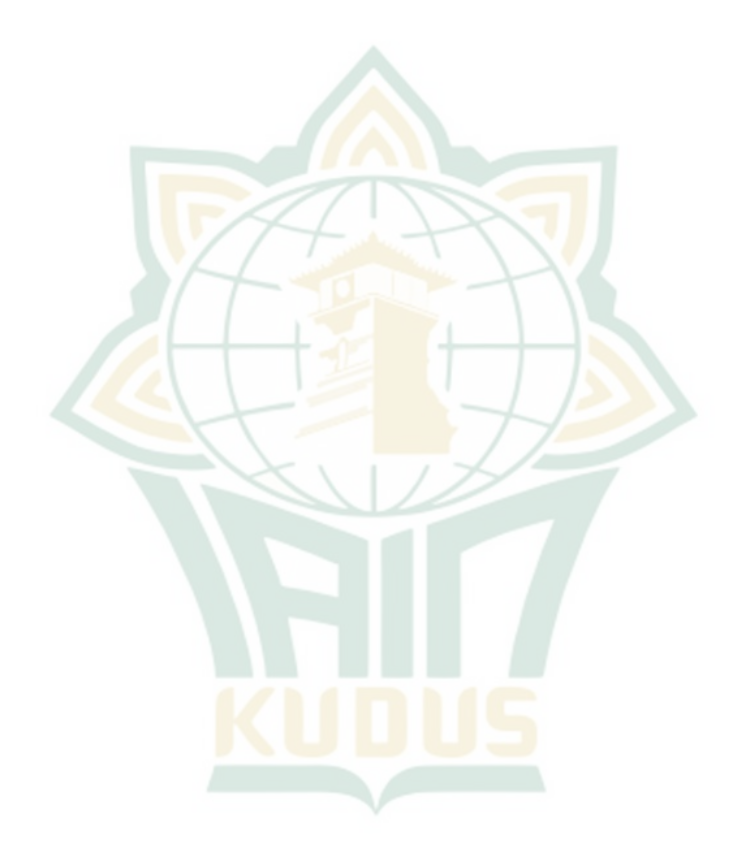